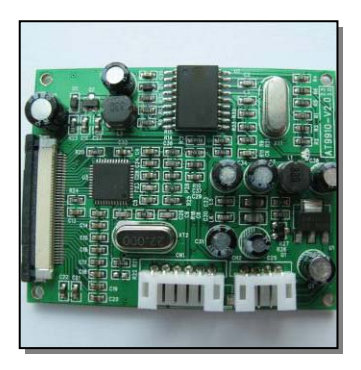

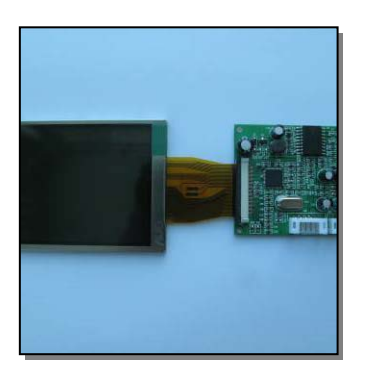

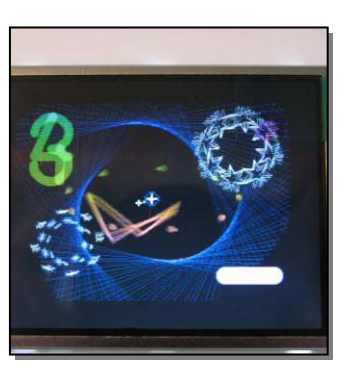

# **3.0" COLOR TFT & DRIVER PCBA**

## **FEATURES**

- 3.0" Color TFT LCD with FPC connection with LED backlighting
- Composite video driver board
- Driver board accepts NTSC or PAL
- Driver board contains all electronics to run the LCD
- System power of 5V DC
- Four holes for easy mounting of the PCB
- Included cable for easy application of system power and composite video signal

### **OVERVIEW**

Brilldea is proud to present the 3.0" TFT LCD and driver board. The driver board accepts an NTSC or PAL composite video signal and displays the image on the connected TFT LCD. The display is a digital TFT with a 320 x 240 pixel resolution.

# Brilla<br>Brilla  $\overline{\mathbf{C}}$

#### **Datasheet**

 3.0" LCD/Driver PCBA P/N: 015-A030DL01

Rev 00.9

### **CONNECTION**

You can use the included cable to connect power and composite signal to the driver PCBA. The cable plugs into the four pin header labeled CN2.

The four pins on the CN2 are as follows:

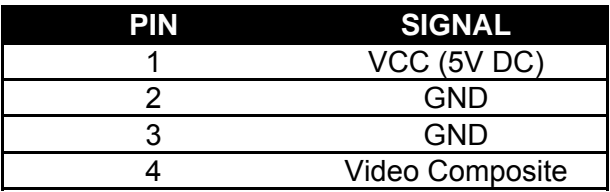

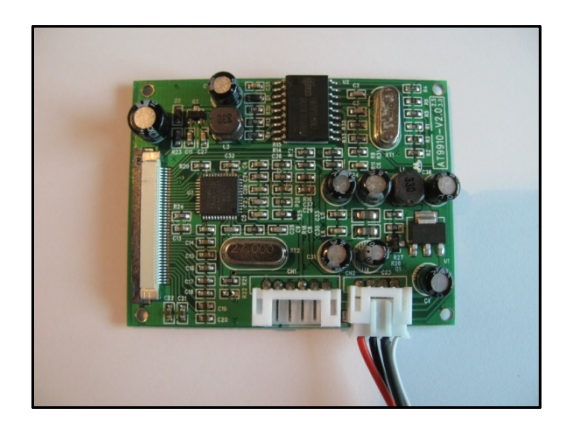

We recommend that VCC be 5V DC, but we have seen the driver board operate from 3.8V DC to 7.0V DC. When the voltage approaches the lower end range the image may become blurry fuzzy and the image may not hold still. We only tested up to 7.0V DC, but suspect the display may operate well at a higher voltage. When operating at 5V DC, the display and drive PCB require approximately 150mA.

The Video Composite signal should be 1.0V p-p 75Ω signal.

CN1 contains signals for adjusting the display brightness and color. The six pins on the CN1 connector are as follows:

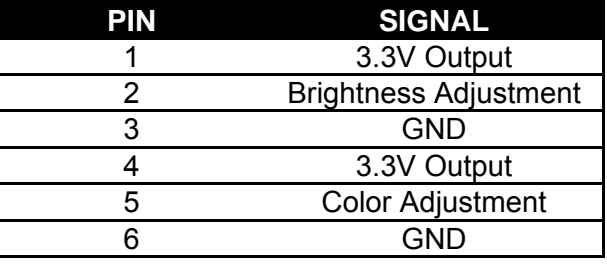

To connect the LCD to the Driver PCBA you will have to insert the Flat Flexible Cable (FFC) into the FFC connector. The connector should first be unlocked by pulling the grey portion out and away from the PCB. Next slide the FFC into the connector with the copper side down. Finally lock the connector pushing the grey portion of the connector towards the PCB.

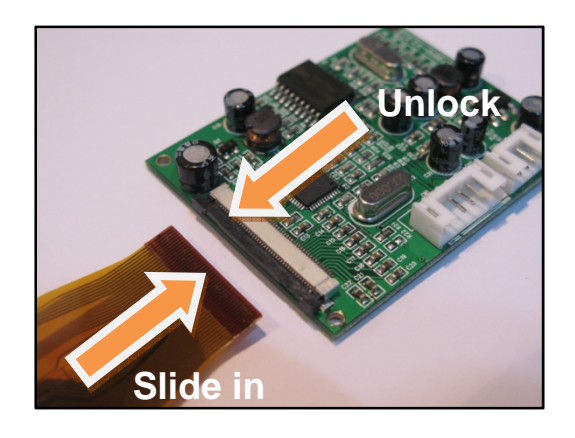

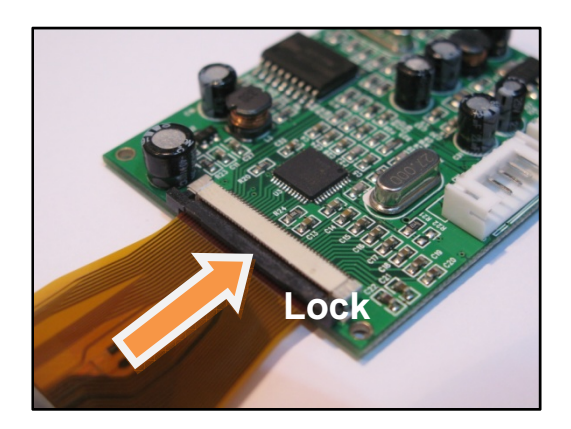

#### **HIGH RESOLUTION IMAGES**

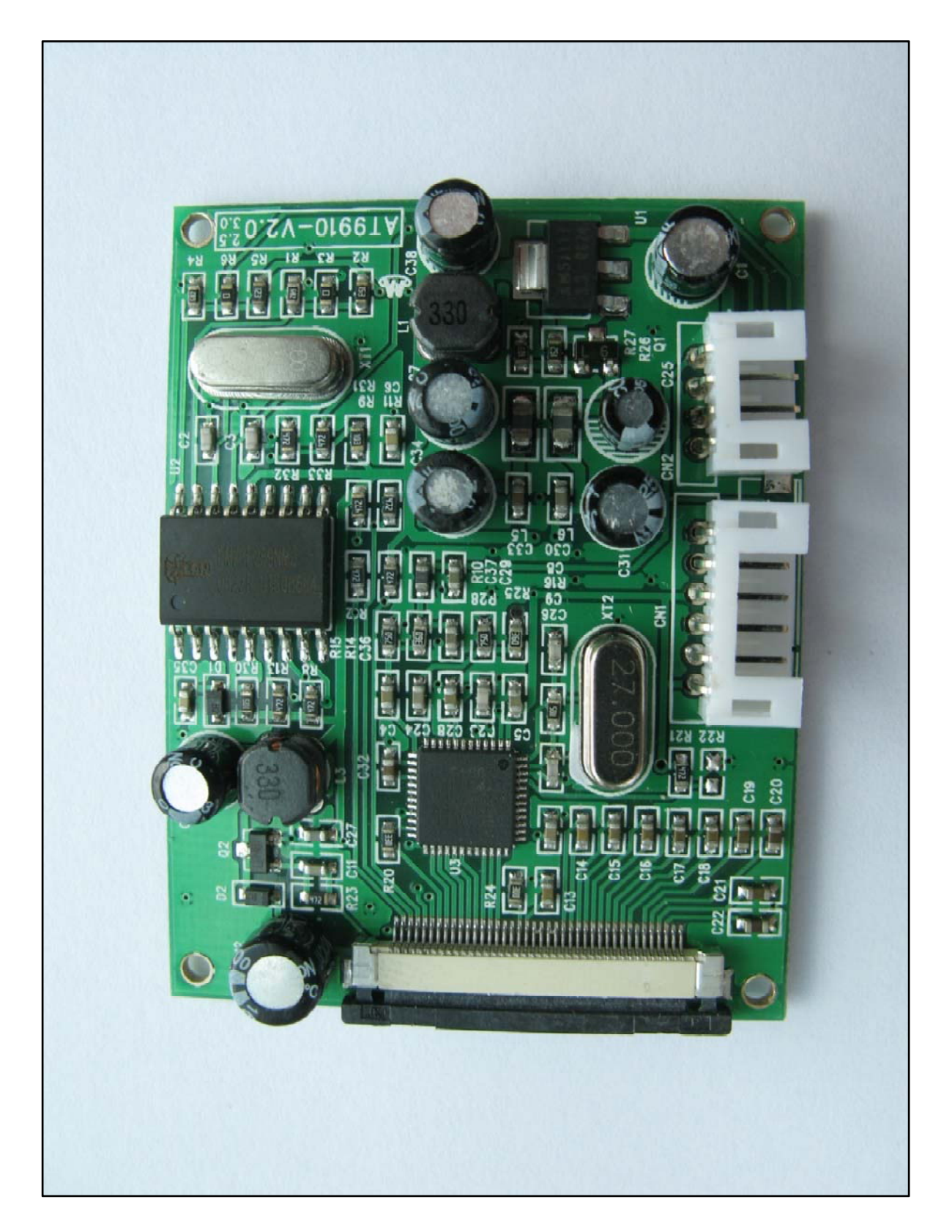

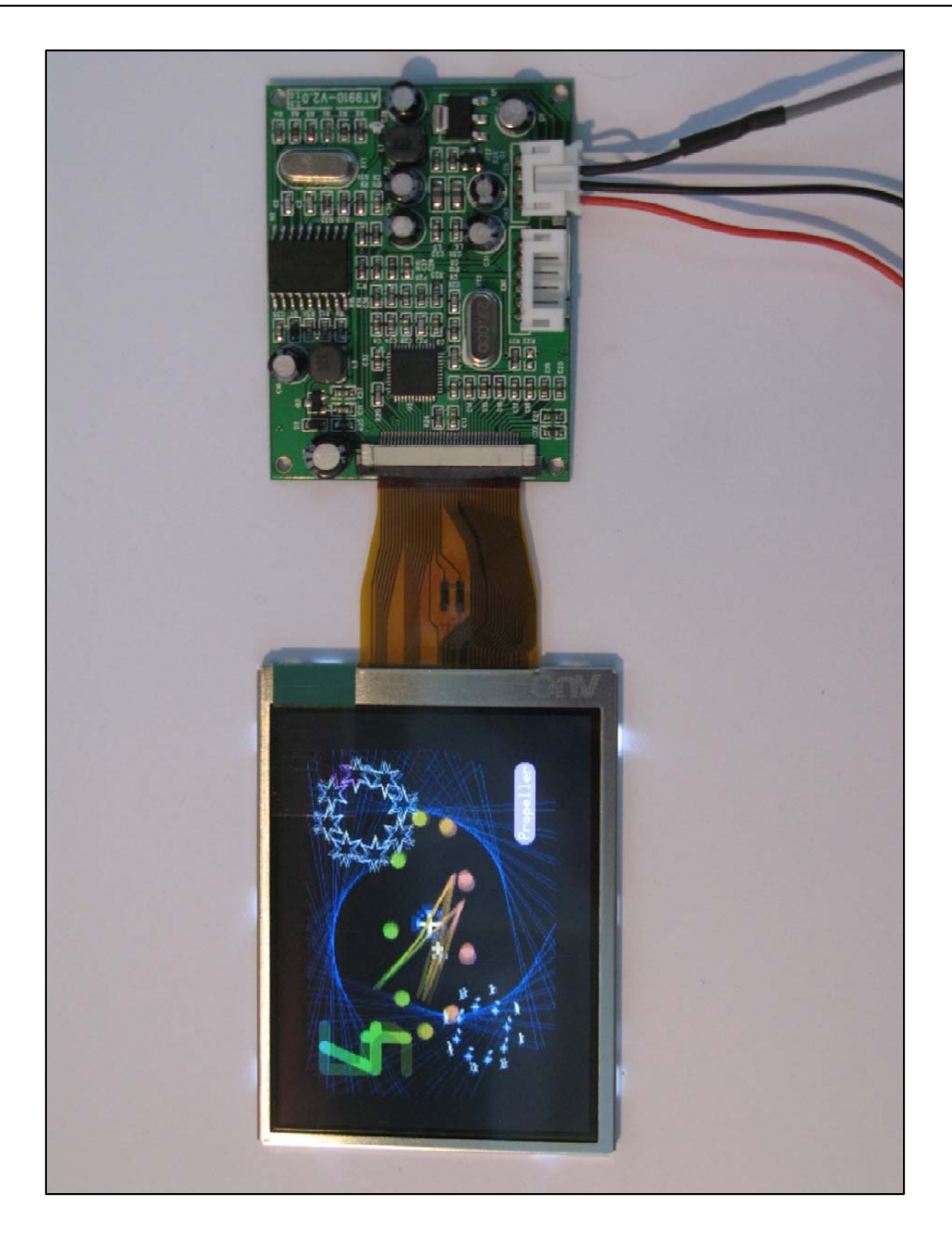

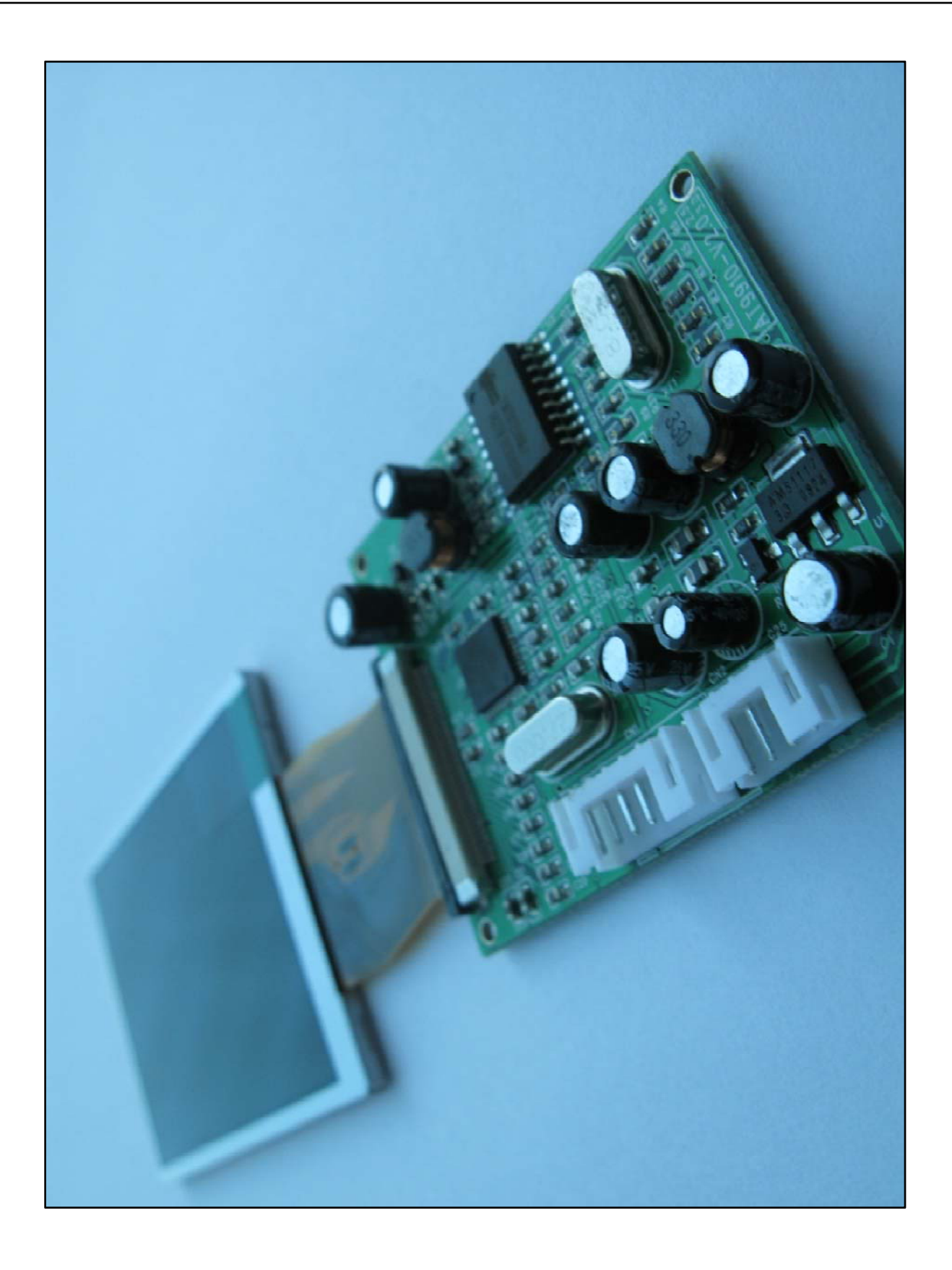

#### **DIMENSIONS**

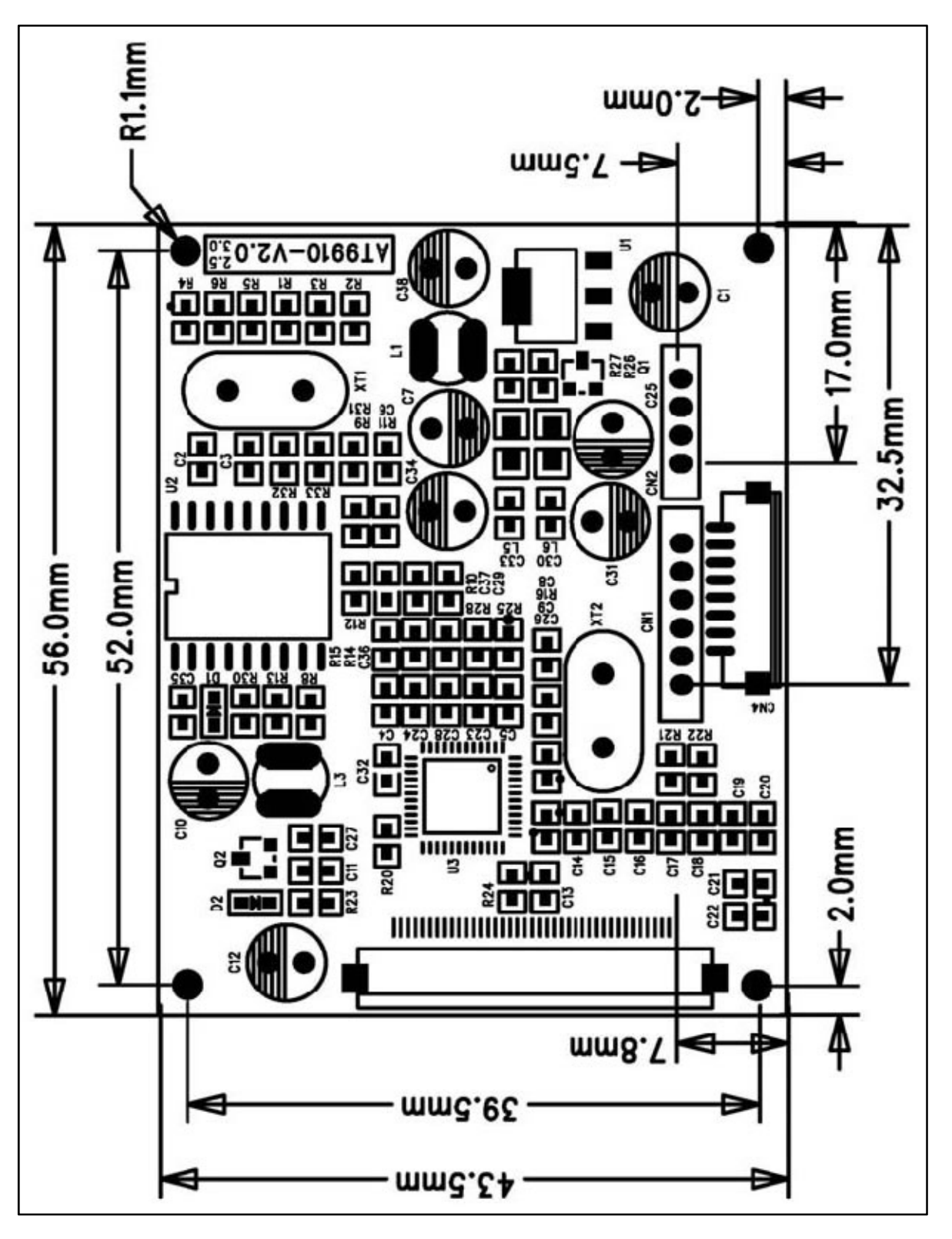

#### **REVISION HISTORY**

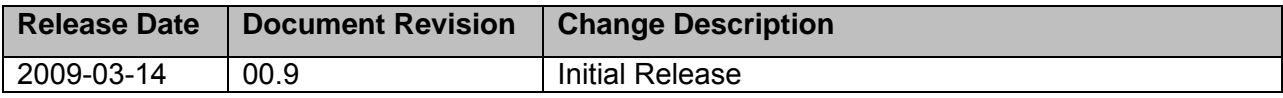

#### Brilldea

#### www.brilldea.com

sales@brilldea.com

#### **DISCLAIMER**

Information in this document is believed to be accurate and reliable. However, Brilldea does not give any representations or warranties, expressed or implied, as to the accuracy or completeness of such information and shall have no liability for the consequences of use of such information.

Brilldea reserves the right to make changes to information published in this document at any time and without notice.

This product is not designed, authorized or warranted to be suitable for use in medical, military, aircraft, space or life support equipment.